## PHASEN EINES GENETISCHEN ALGORITHMUS

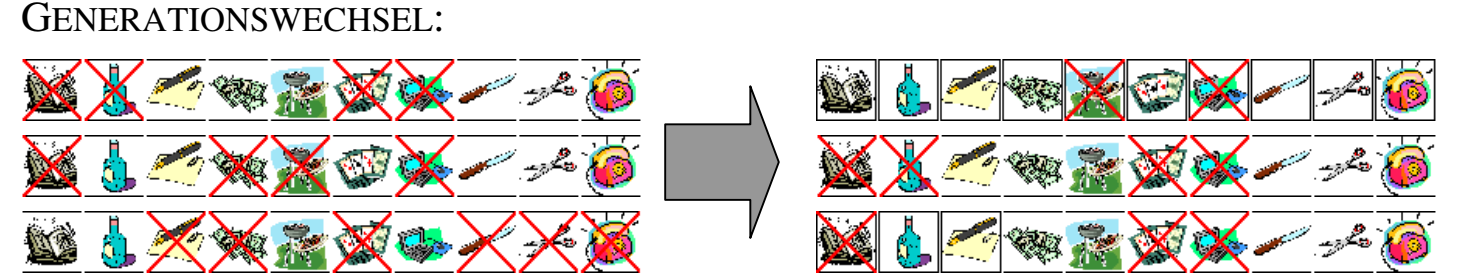

Aus einer bestehenden Generation von Individuen wird eine neue Generation entwickelt. Je größer die Population, desto besser passen sich die Individuen einer Generation an das Problem an. Die Fitness eines jeden Individuums gibt Aufschluss darüber, wie gut das Ausgangsproblem von dem jeweiligen Individuum gelöst wird.

## ROULETTE.SELEKTION:

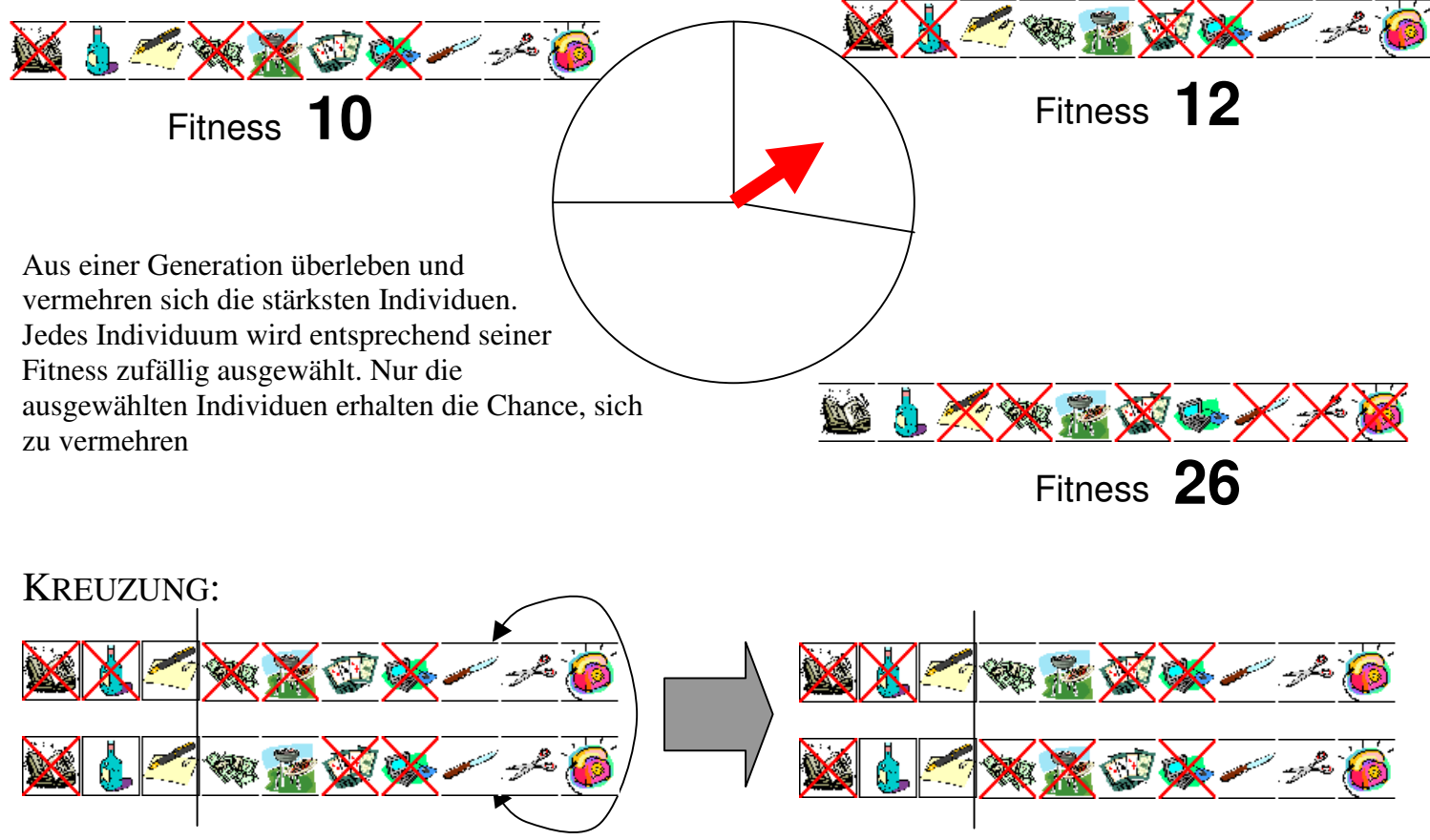

Zwei zuvor selektierte Individuen vermischen sich zu zwei neuen Individuen. Teillösungen des Problems werden so untereinander ausgetauscht.

## MUTATION:

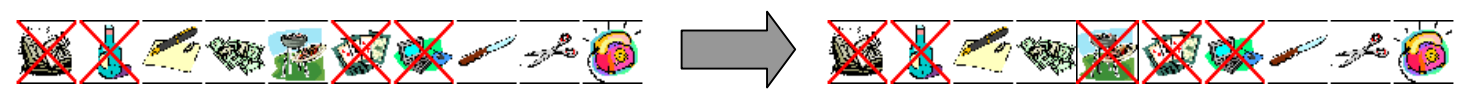

Die in einem Individuum gespeicherte Lösung des Problems wird geringfügig verändert. Somit wird gewährleistet, dass die Generation nicht immer die gleichen Individuen hervorbringt.

## GENETISCHE ALGORITHMEN − METHODEN EINER GENERATION

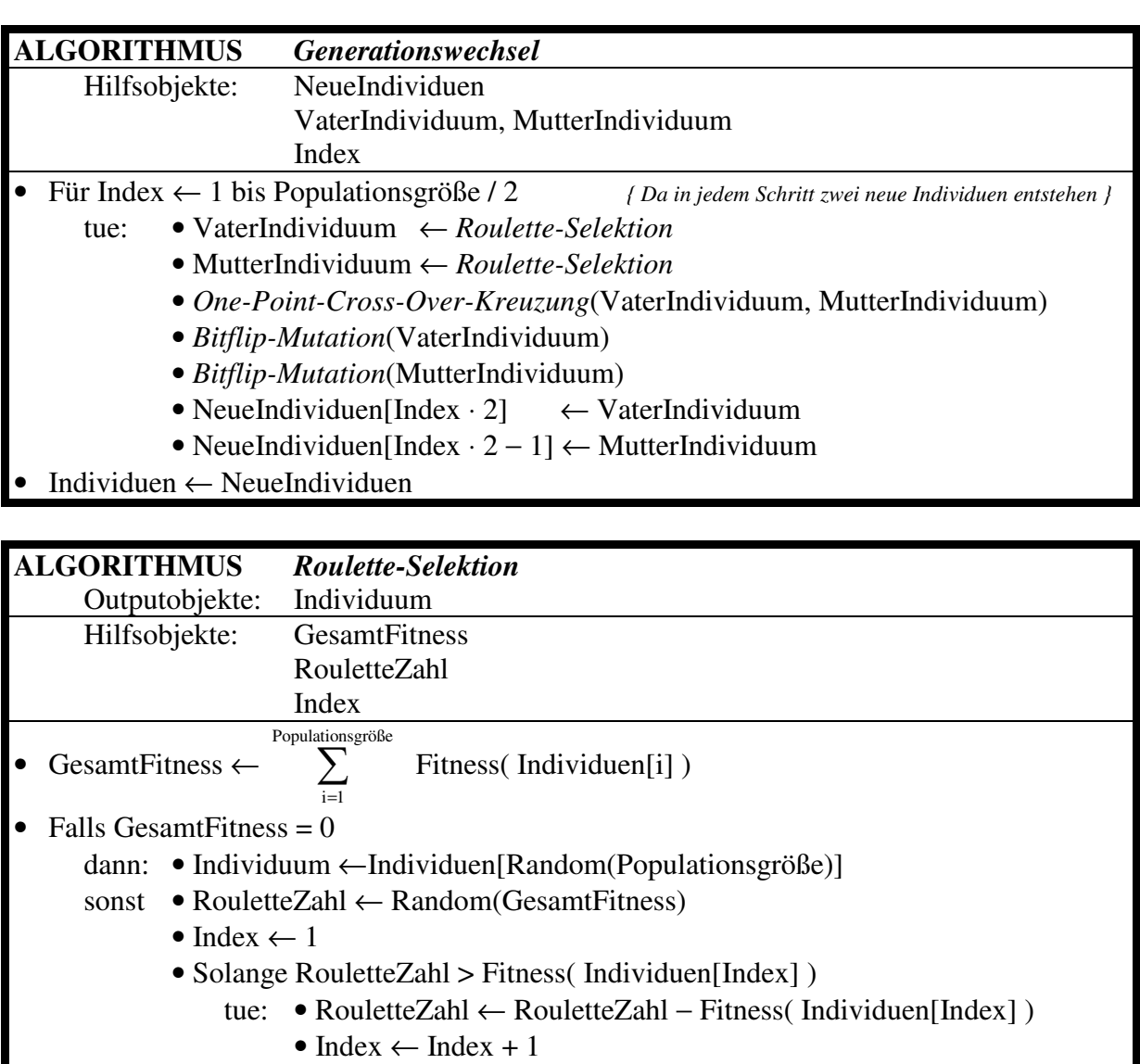

• Individuum  $\leftarrow$  Individuen[Index]

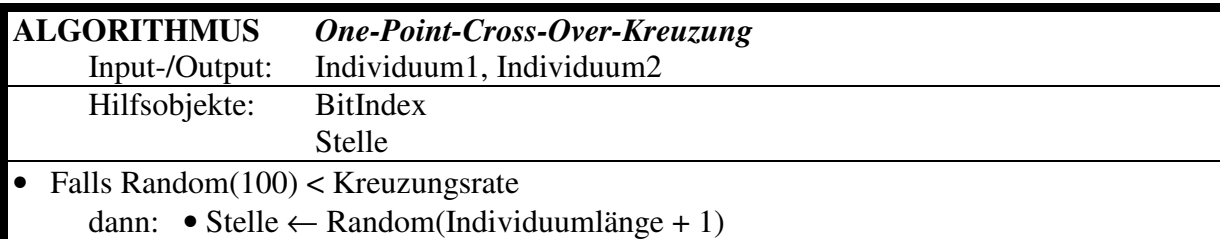

- Für BitIndex ← 1 bis Stelle
	- tue: Individuum1[BitIndex]  $\leftrightarrow$  Individuum2[BitIndex]

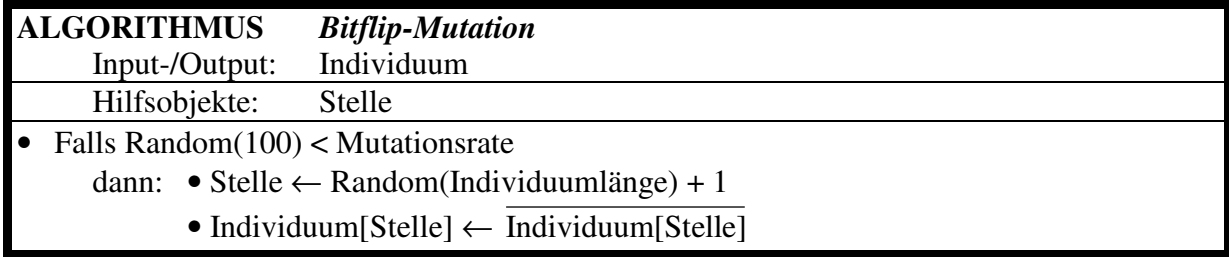